# Revue d'outils moteurs et SEO

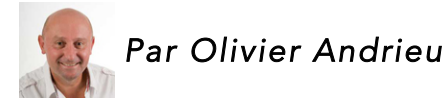

*Cette rubrique signale chaque mois 5 outils (site web, logiciel, plug-ins Firefox...) qui nous ont parus intéressants (ou parfois étonnants...) pour le référencement naturel ou la recherche d'information. Des outils pas obligatoirement très récents, mais*  parfois méconnus ou qui gagnent à être utilisés selon nous. Chaque outil est décrit en quelques phrases, sous la forme d'une fiche signalétique vous permettant de le *tester au plus vite. Ce mois-ci : les plugins et extensions AMP pour WordPress, Joomla et Drupal..* 

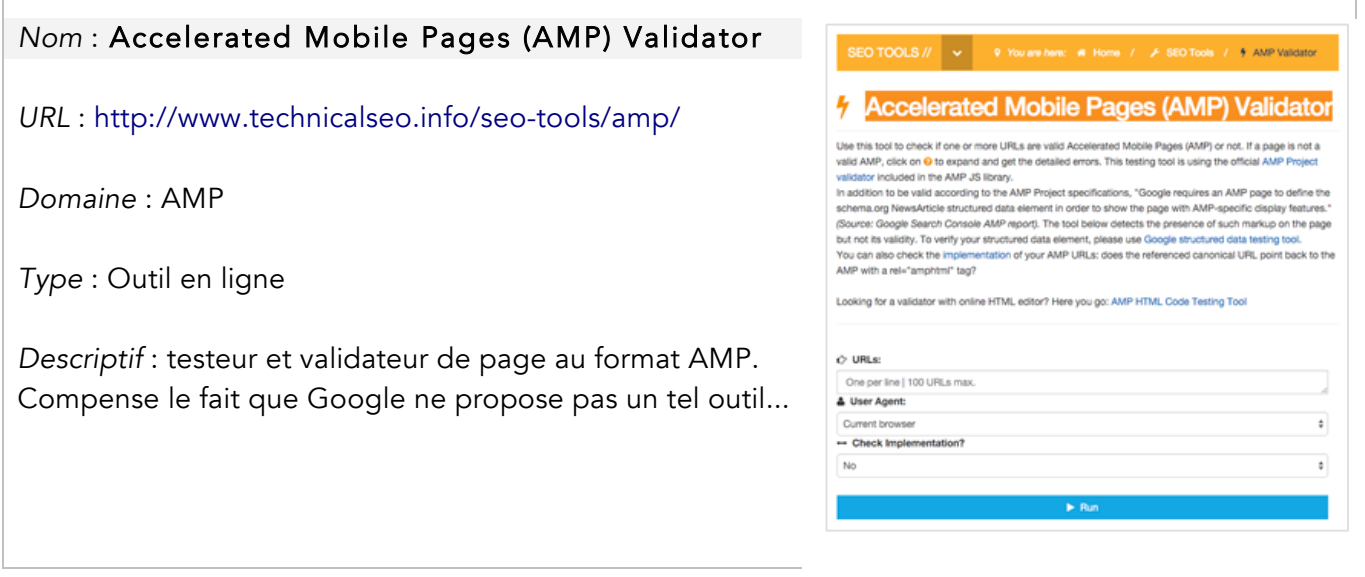

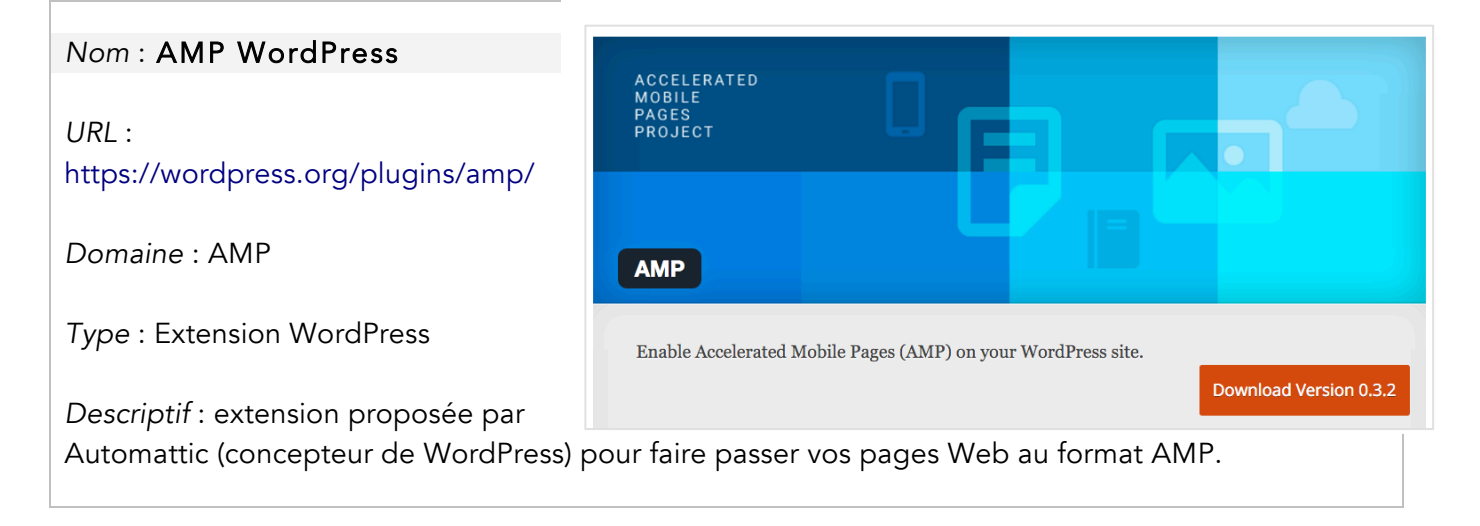

# *Nom* : Accelerated Mobile Pages WordPress

#### *URL* :

https://wordpress.org/plugins/acceleratedmobile-pages/

*Domaine* : AMP

*Type* : Extension WordPress

*Descriptif* : autre extension AMP pour WordPress, proposée par la société Magazine3.

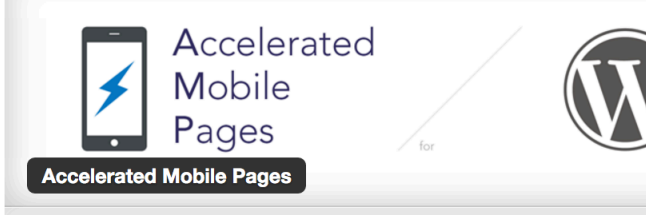

Automatically add Accelerated Mobile Pages (Google AMP Project) functionality on your WordPress site.

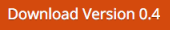

## *Nom* : wbAMP

*URL* : https://weeblr.com/joomla-accelerated-mobile-pages/wbamp

*Domaine* : AMP

*Type* : Extension Joomla

*Descriptif* : extension AMP pour le CMS Joomla, proposée par la société Weeblr.

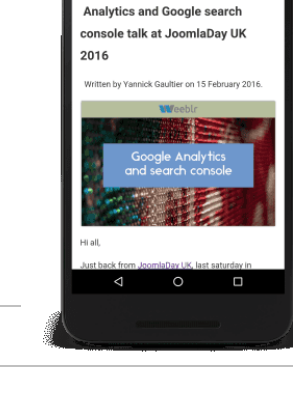

## *Nom* : Accelerated Mobile Pages (AMP)

*URL* : https://www.drupal.org/project/amp

*Domaine* : AMP

*Type* : Extension Drupal

*Descriptif* : extension AMP pour le CMS Drupal, proposée par le site drupal.org. Plus d'infos ici : https://amphtml.wordpress.com/2016/03/02/amping-up-drupal/

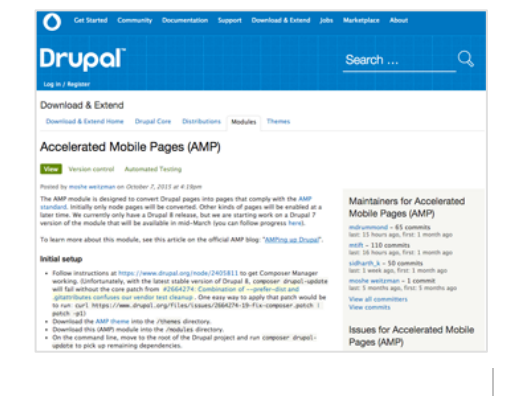